**Муниципальное бюджетное общеобразовательное учреждение**

**для обучающихся с ограниченными возможностями здоровья основная общеобразовательная школа № 10** 

Приложение №2 к АООПО УО

# **ФОНД ОЦЕНОЧНЫХ СРЕДСТВ**

**по текущей аттестации**

**по учебному предмету «Информатика»** IIpnzowenne Ne2 K AOOHO<br>
MOHA OLEHOVHELK CPE, JCTB<br>
MOHA OLEHOVHELK CPE, JCTB<br>
MOHA OLEHOVHELK CPE, JCTB<br>
MOHA OLEHOVHELK CPE, JCTB<br>
S K.INCC<br>
S K.INCC<br>
S K.INCC ФОНД ОЦЕНОЧНЫХ СРЕДСТВ<br>по текущей аттестации<br>по учебному предмету «Информатика»<br>8 класс

**8 класс** 

Г. Чебаркуль

### **Практическая работа**

#### **1 вариант**

#### **1 )Форматирование текста**

 Выбрать шрифт Times New Roman, размер 14, набрать текст и отформатировать его (Выбрав цвет и оформив в рамку).

#### Белым по чёрному.

 Сыплет белый снег на черную землю. На белых речках черные полыньи, на черных дорогах – белые лужи. Черное озеро и белые берега. Черные пни в белых шапках. Черные галки над белым полом. его (Выбрав цвет и оформив в рамку).<br>
его (Выбрав цвет и оформив в рамку).<br>
Белым по чёрному.<br>
Снет на черную землю. На белых речках черные польных – белые лужи. Черное озеро и белые берега. Черные пи<br>рные галки над белым

 Белые зайцы на черной земле. Белые муравейники у черных стволов. Белые кочки на черном болоте. Черный дом с белой крышей. Белый дым из черной трубы.

Одно небо ровное – серое, скучное.

Ни звонкого голоса, ни гулкого эха.

Серо, сыро, пусто и глухо.

### **2) Расставьте действия в нужном порядке**

Алгоритм «Посадка дерева»

- а) Поставить лопату и лейку на место
- б) Взять лопату и саженец
- в) Посадить саженец в ямку
- г) Выкопать ямку
- д) Взять лейку с водой и полить саженец
- е) Засыпать ямку

### **3)Отметьте точки:**

1(1,2), 2(1,3), 3(2,4), 4(5,4), 5(4,5), 6(4,7), 7(5,8), 8(9,8), 9(10,7), 10(17,7), 11(17,6), 12(10,6), 13(10,5), 14(9,4), 15(13,4), 16(14,3), 17(14,2), 18(13,1),  $19(2,1)$ . T) BEROTATE MARY<br>
д) Взять лейку с водої<br>
е) Засыпать ямку<br>
3) Отметьте точки:<br>
1(1,2), 2(1,3), 3(2,4), 4<br>
11(17,6), 12(10,6), 13(<br>
19(2,1).<br>
Соедините точки:<br>
1 – 2 – 3 – 4 – 5 – 6 – 7<br>
1. ровное – серое, скучное.<br>
ro голоса, ни гулкого эха.<br>
r, пусто и глухо.<br>
ro действия в нужном порядке<br>
посадка дерева»<br>
топату и леженец<br>
ту и саженец<br>
мку<br>
y с водой и полить саженец<br>
мку<br>
точки:<br>
3(2,4), 4(5,4), 5(4,5)

Соедините точки:

 $1-2-3-4-5-6-7-8-9-10-11-12-13-14-15-16-17-18-19-$ 1.

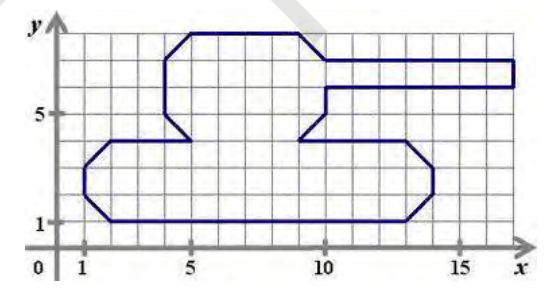

## **2 вариант**

#### **1) Форматирование текста**

 Выбрать шрифт Calibri, размер 18, набрать текст и отформатировать его (Выбрав цвет и оформив в рамку).

#### Белым по чёрному.

 Сыплет белый снег на черную землю. На белых речках черные полыньи, на черных дорогах – белые лужи. Черное озеро и белые берега. Черные пни в белых шапках. Черные галки над белым полом.

 Белые зайцы на черной земле. Белые муравейники у черных стволов. Белые кочки на черном болоте. Черный дом с белой крышей. Белый дым из черной трубы. Сыплет белый снег на черному о земло. На белых речках черные польны<br>
на черных дорогах – белые лужн. Черное озеро и белые берега. Черные ин<br>
белых ишках, Черные саким над белым полох.<br>
Белые зайны на черном болоте. Черны

 Одно небо ровное – серое, скучное. Ни звонкого голоса, ни гулкого эха.

Серо, сыро, пусто и глухо.

### **2) Расставьте действия в нужном порядке**

Алгоритм «Пришивание пуговицы»

- а) Положить иголку и ножницы на место
- б) Отрезать нитку подходящего цвета
- в) Взять рубашку
- г) Вдеть нитку в иголку
- д) Пришить пуговицу
- е) Взять иголку и ножницы
- ж) Подобрать подходящую пуговицу

### **3)Отметьте точки:**

1(1,1), 2(2,1), 3(2,2), 4(3,2), 5(3,3), 6(7,3), 7(7,1), 8(11,1), 9(11,6), 10(7,6), 11(7,4), 12(1,4), 13(8,2), 14(10,2), 15(10,5), 16(8,5). ), пусто и глухо.<br>
е действия в нужном порядке<br>
Пришивание путовицы»<br>
иголку и ножницы на место<br>
шку<br>
ув иголку<br>
ув иголку<br>
ув иголку<br>
ув иголку<br>
ув иголку<br>
ув иголку<br>
(очки:<br>
0.0420,3 4(3,2), 5(3,3), 6(7,3), 7(7,1), 8(11

Соедините точки:

 $1 - 2 - 3 - 4 - 5 - 6 - 7 - 8 - 9 - 10 - 11 - 12 - 1.$  $13 - 14 - 15 - 16 - 13.$ 

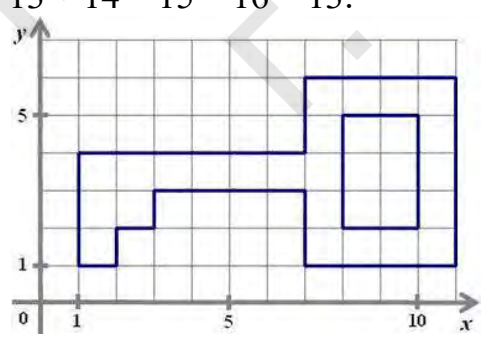

Оценка за контроль ключевых компетенций учащихся производится по пятибалльной системе. При выполнении заданий ставится отметка:

**MOU DOOKHAY**O

г. Чебаркуль

«3» - за 50-70% правильно выполненных заданий,

«4» - за 70-85% правильно выполненных заданий,

«5» - за правильное выполнение более 85% заданий.